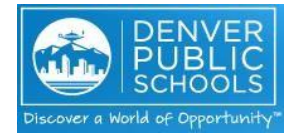

## **Specialized Service Provider Growth and Performance System Annual Planning Calendar 2018-19**

## **Overview**

To ensure every student at Denver Public Schools has access to effective educators who receive support in their professional growth, the Specialized Service Provider (SSP) growth and performance system will ensure that all SSPs receive meaningful feedback every year based on their performance. This system will allow for a holistic and comprehensive view of an SSP's practice to best support growth so we can reach our shared goals around student growth and achievement.

## **Before You Begin the End-of-Year Process**

Before you enter [Infor HR](https://ltmwebprod01.dpsk12.org/sso/SSOServlet?_action=LOGINASSERT&_ssoOrigUrl=https%3A%2F%2Fltmwebprod01.dpsk12.org%3A443%2Fltmprod%2FEmployeeSelfService%2Fhtml%2FEmployeeSelfService%3Fcsk.CHP%3DDPS&_TKM=TODO-UI&_serviceName=LTMPROD.HCMAPP.EMPLOYEESELFSERVICE&_ssoTenant=DEFAULT&_ssovaltoken=vspgyRPJvmZMAbmeufdvSjTS03s%3D) (formerly GHR), it is recommended that you take some time to reflect and collect any materials you may want to reference. SSPs have an opportunity to complete a self-appraisal to reflect on professional practice and student outcomes, and request feedback from 'other raters'. Evaluators of SSPs will complete a final appraisal (evaluation) for SSPs and host a conversation. Review the timeline below and feel free to use the list below to check off your steps. Access the user guides on the Commons [for information on how to complete the](http://thecommons.dpsk12.org/Page/683) appraisal process i[n Infor HR.](https://ltmwebprod01.dpsk12.org/sso/SSOServlet?_action=LOGINASSERT&_ssoOrigUrl=https%3A%2F%2Fltmwebprod01.dpsk12.org%3A443%2Fltmprod%2FEmployeeSelfService%2Fhtml%2FEmployeeSelfService%3Fcsk.CHP%3DDPS&_TKM=TODO-UI&_serviceName=LTMPROD.HCMAPP.EMPLOYEESELFSERVICE&_ssoTenant=DEFAULT&_ssovaltoken=vspgyRPJvmZMAbmeufdvSjTS03s%3D)

The table below provides a timeline for all SSP Beginning-of-Year, Mid-Year and End-of-Year events. Items with a  $\hat{\bm{\times}}$  are required **and are the evaluator's responsibility to ensure completion.**

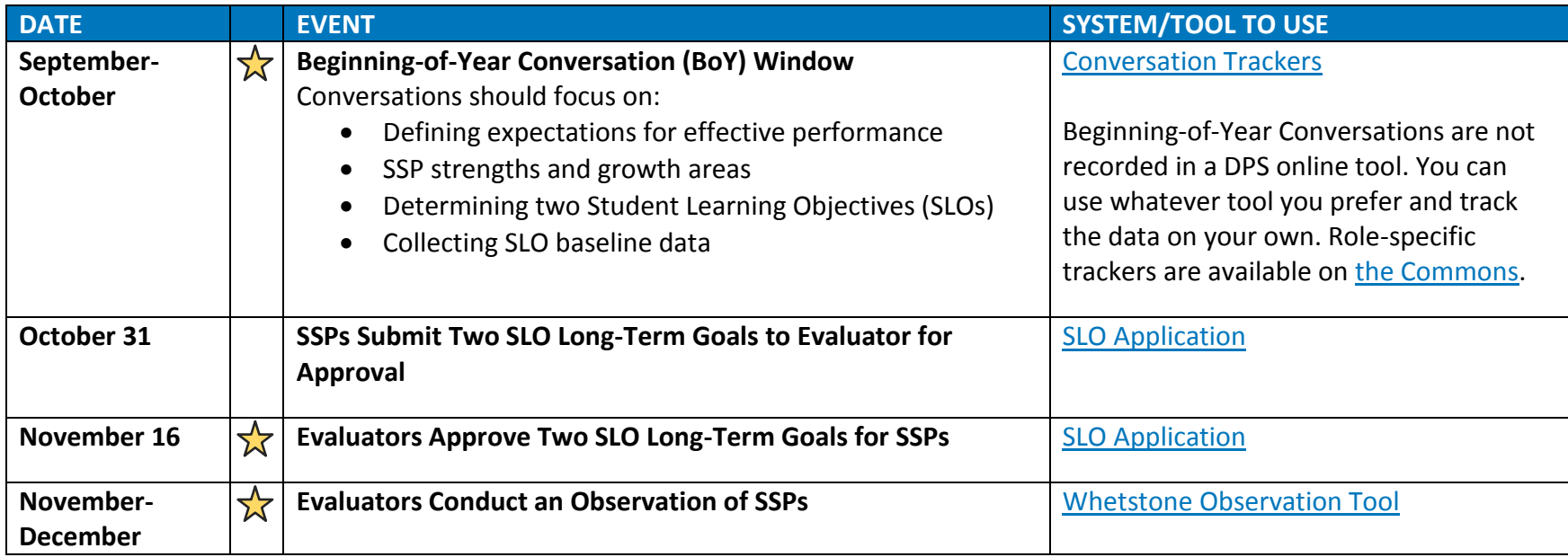

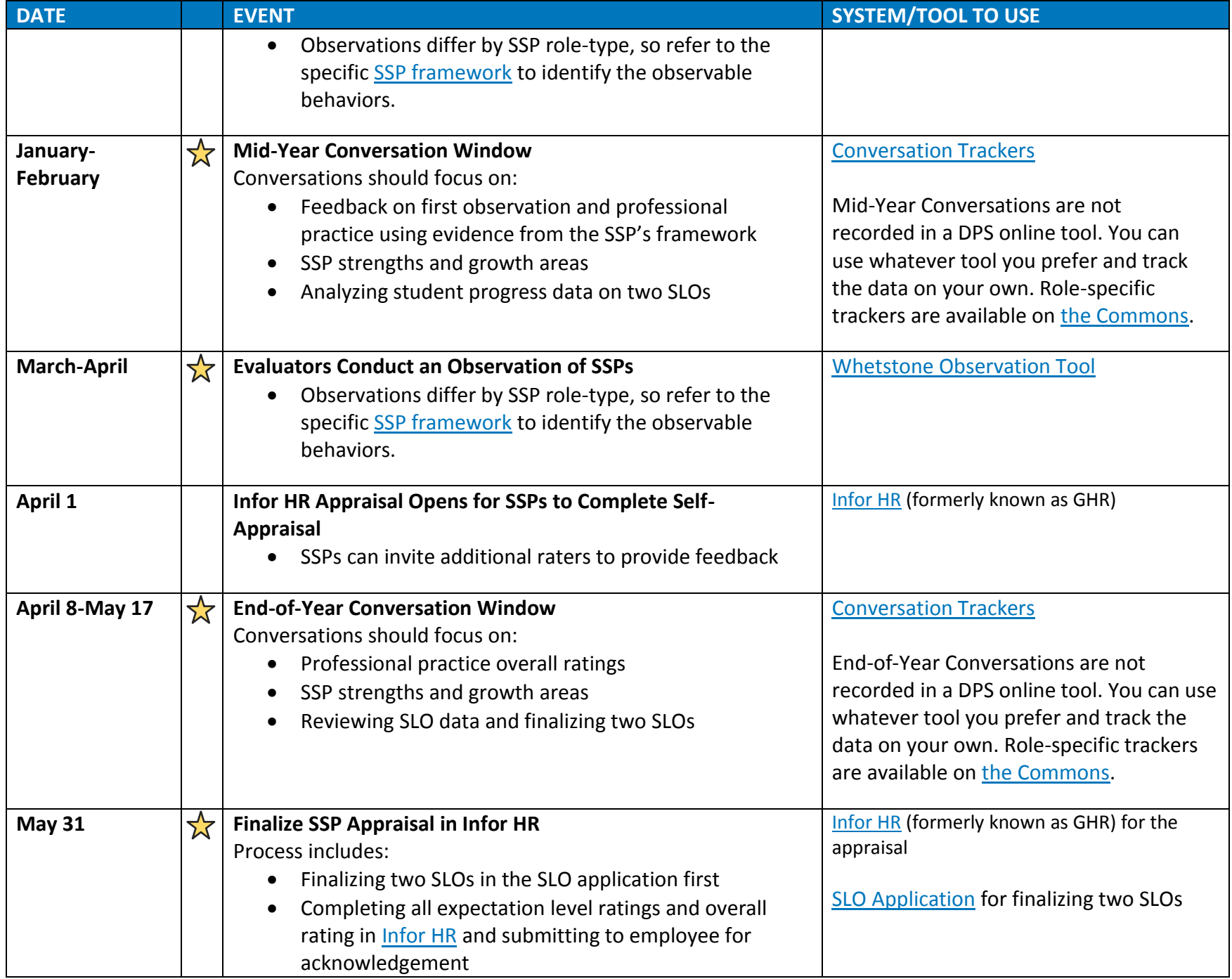